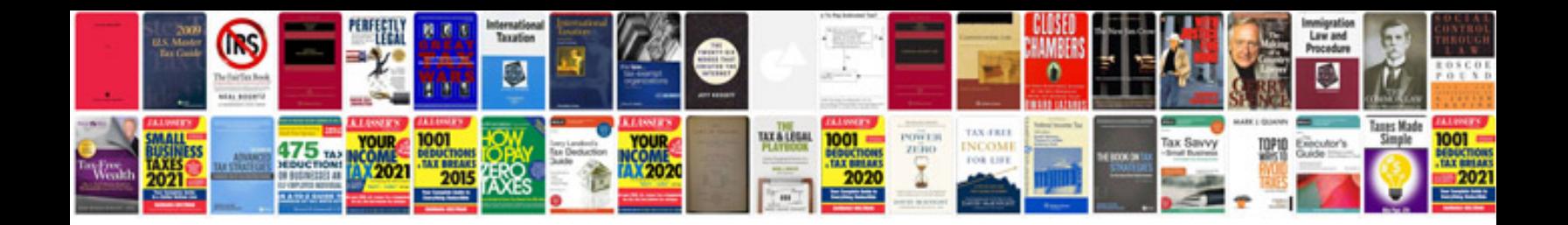

**Download form 402 in format**

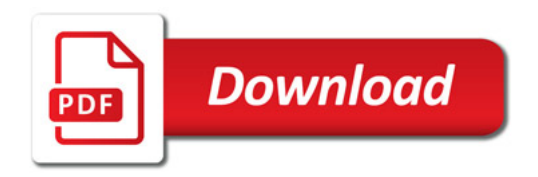

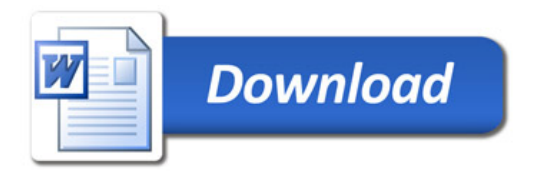